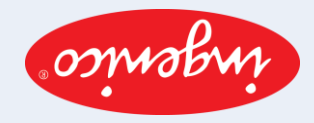

νώχιτριμα τερματικών Ingenico Διευρυμένη έκδοση

## TNEINYAS JJJL

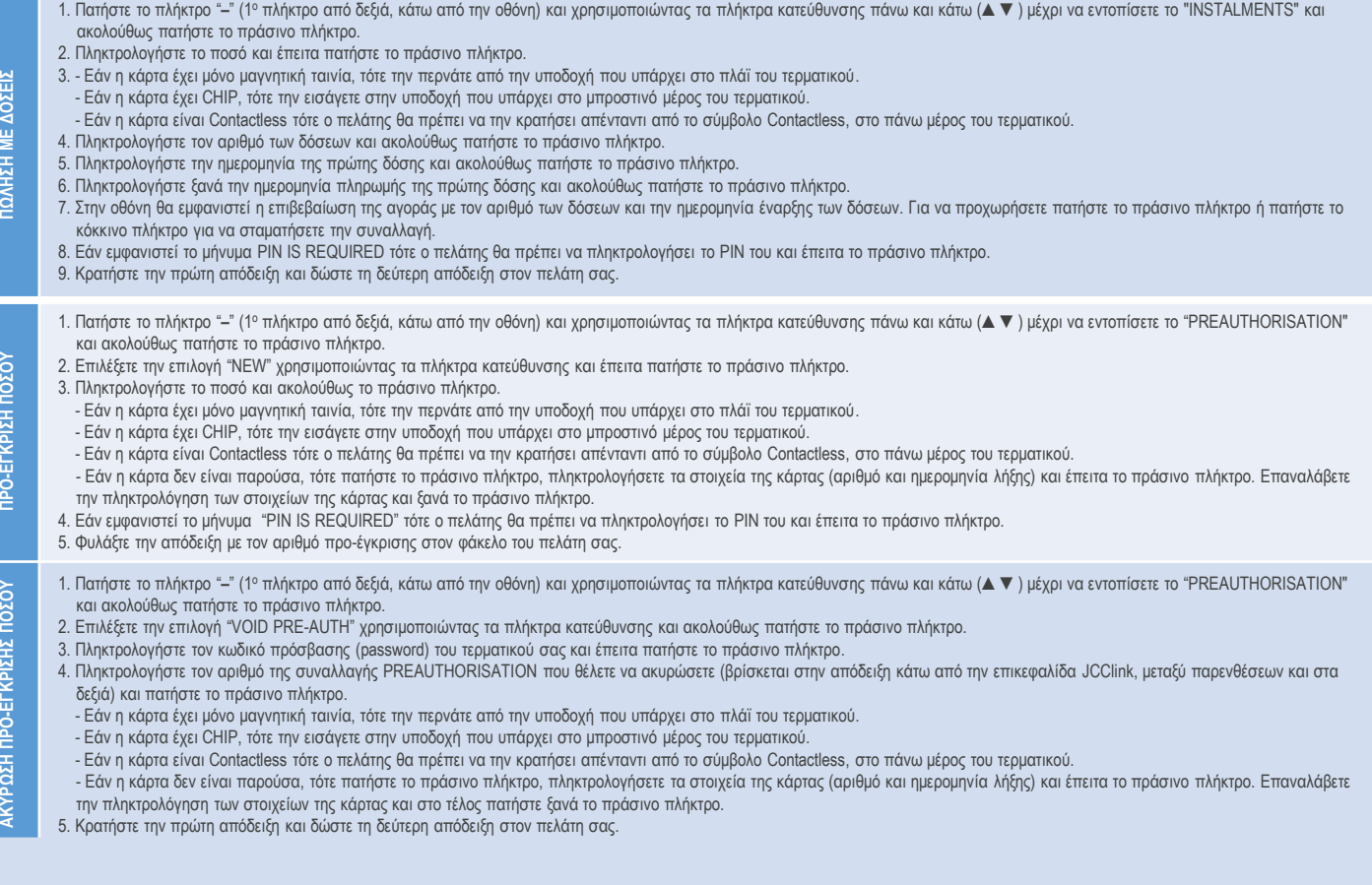

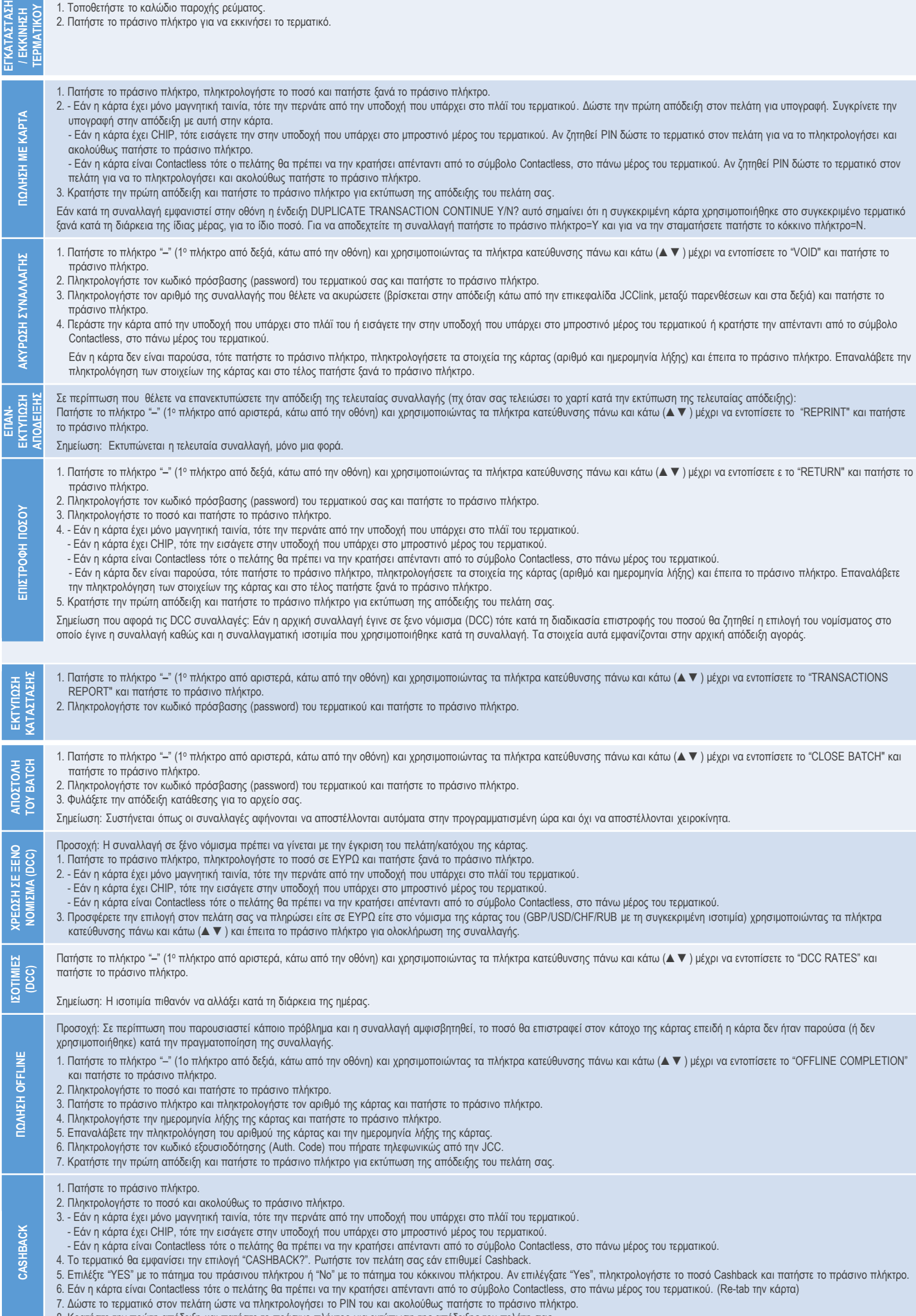

8. Κρατήστε την πρώτη απόδειξη και πατήστε το πράσινο πλήκτρο για εκτύπωση της απόδειξης του πελάτη σας.